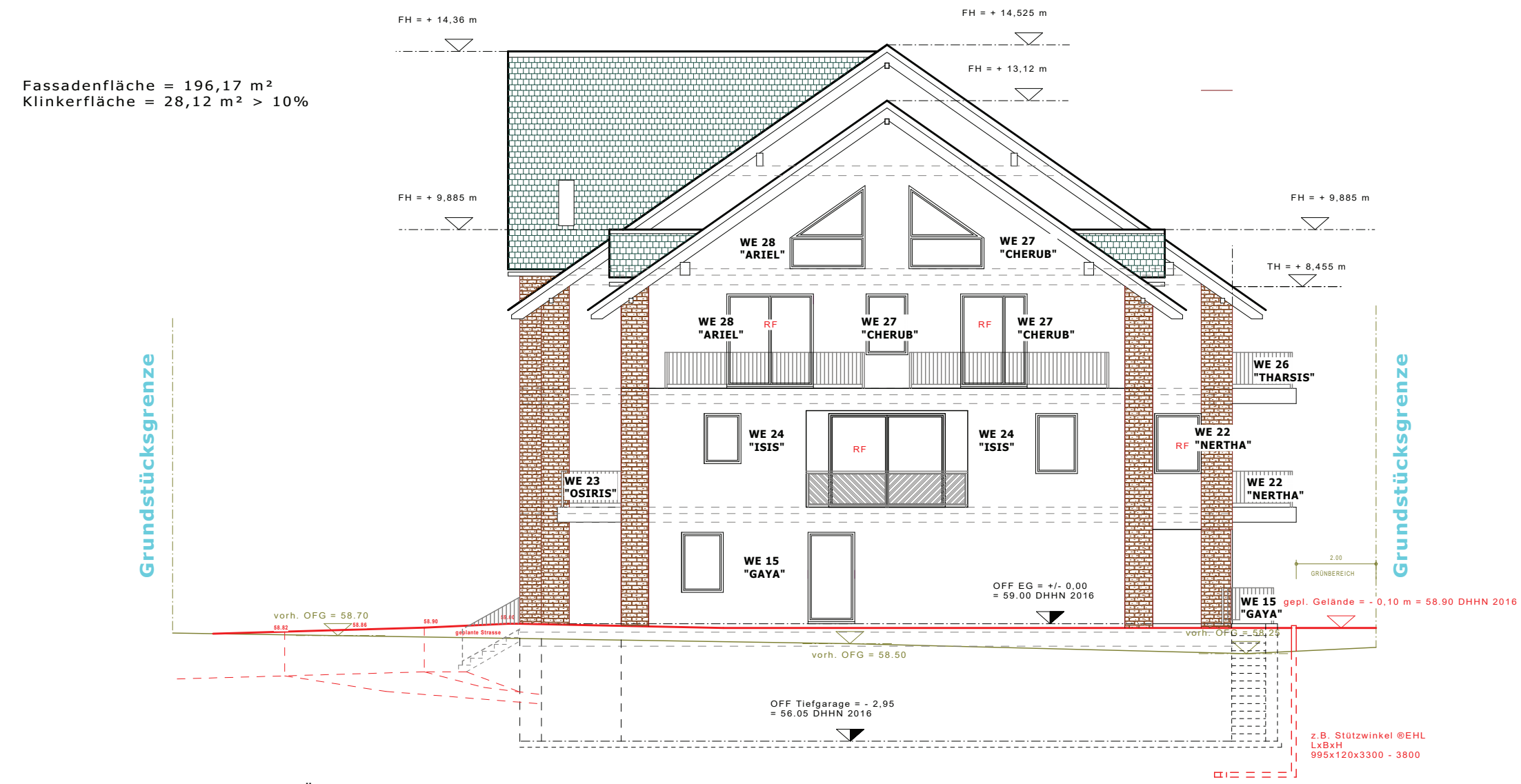

rechte SEITENANSICHT = SÜD-WEST-ANSICHT